# **Das Gantt-Chart Studienprojekte effektiv planen**

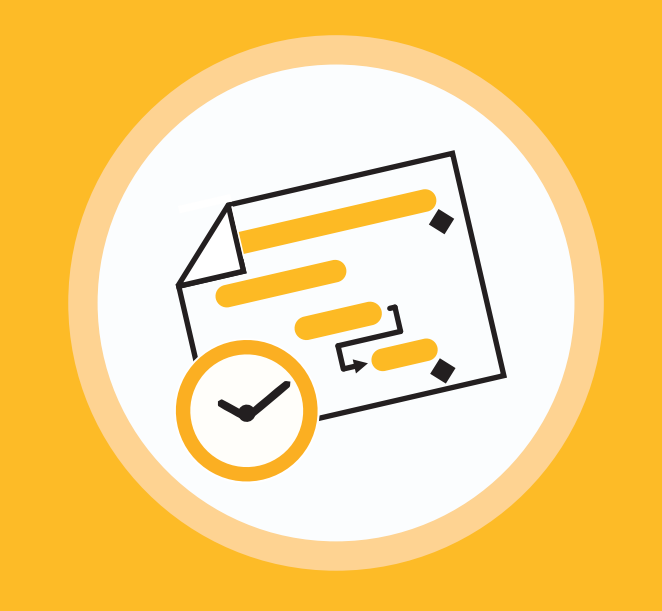

## **Wie hilft mir das?**

- Komplexe Projekte, bei denen viele Aufgaben parallel erledigt werden müssen, sind leichter zu überblicken.
- Zusammenhänge, Deadlines, Meilensteine und potentielle Terminschwierigkeiten sind auf einen Blick erkennbar.
- Besonders nützlich für die langfristige Planung – Beispiele: Semesterplanung, Prüfungsvorbereitung, Gruppenprojekten oder Abschlussarbeiten.

## **Was ist das eigentlich?**

Ein Gantt-Chart (oder auch Gantt-Diagramm) ist ein hervorragendes Werkzeug, um Projekte kompakt und anschaulich zu visualisieren.

Es dient zur grafischen Darstellung von Aufgaben und ihrer chronologischen Abfolge. Die Aufgaben werden in Form von Balken dargestellt, die ihren Beginn und ihr Ende entlang einer Zeitachse anzeigen. Wichtige Termine und Zusammenhänge können durch Symbole und Pfeile markiert werden.

### **Beispiel: Semesterplanung**

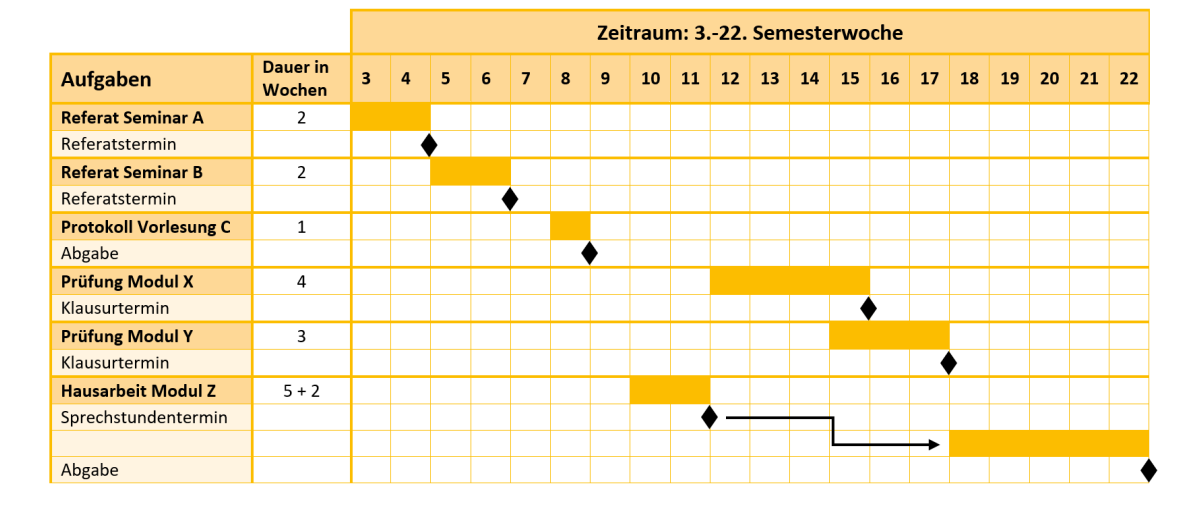

#### **Literatur:**

CC BY-SA – https://creativecommons.org/licenses/by-sa/4.0/legalcode

ပ္ပ

BY-SA - https://creativecommons.org/licenses/by-sa/4.0/legalcode

Ries, Antje (2018): Das Projekt Studium meistern. Erfolgreich studieren ohne sich zu verzetteln. UVK Verlag: München, S. 75ff.

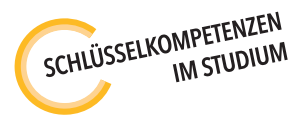

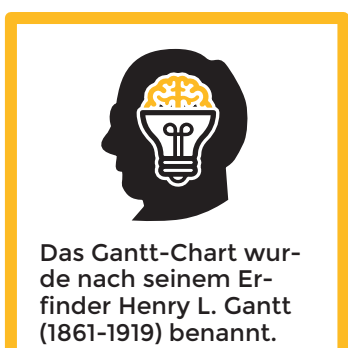

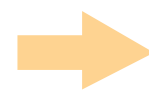

### **Wie funktioniert das?**

- 1. Bestimme zuerst alle Aufgaben, die für dein Projekt erforderlich sind. Überlege dabei, wie detailliert du die Unteraufgaben aufschlüsseln möchtest – du kannst ein Gantt-Chart sowohl für die Grob- als auch für die Detailplanung nutzen.
- 2. Überlege dir, wie viel Zeit du für jede dieser Aufgaben voraussichtlich benötigst und welche Zeiteinheit (Tage, Wochen etc.) für dein Chart sinnvoll ist.
- 3. Lege für jede Aufgabe Beginn und Ende fest und trage sie dann als farbigen Balken in das Diagramm ein. Kennzeichne Deadlines und wichtige Meilensteine. Beachte dabei, wie die Aufgaben zusammenhängen: Muss eine bestimmte Aufgabe erledigt sein, bevor du mit einer anderen starten kannst?
- 4. Prüfe, ob sich Überschneidungen ergeben, die problematisch werden könnten. Falls ja: Kannst du einzelne Aufgaben schon früher erledigen?

#### **Du kannst die Vorlagen auf dieser und der nächsten Seite nutzen oder dein eigenes Chart erstellen und beliebig anpassen.**

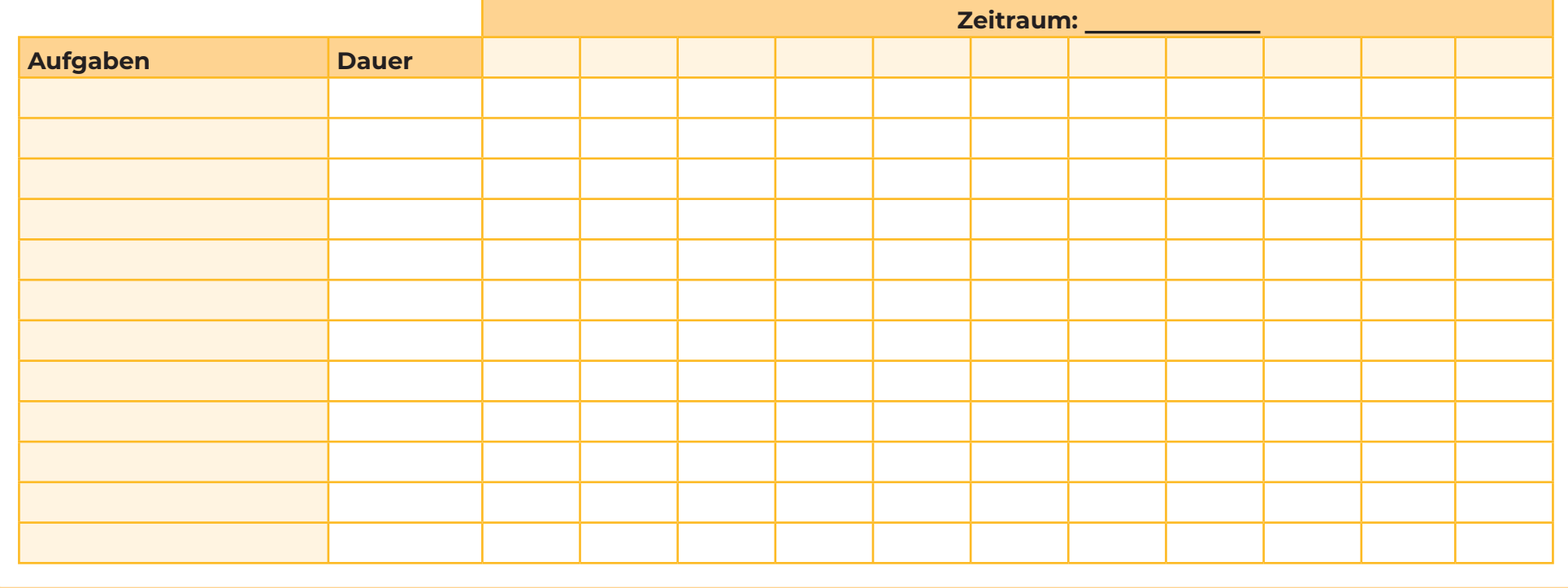

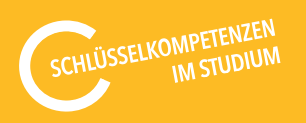

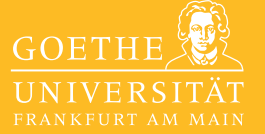

Tipp: Es gibt auch<br>Tipp: Es gibt auch tipp: Es grale Vor-<br>gute digitale Vor-<br>lagen für Gantt-<br>lagen ts wie Z.B. Charts wie z.B. **Onlinegantt.com**  oder **Agantty**.

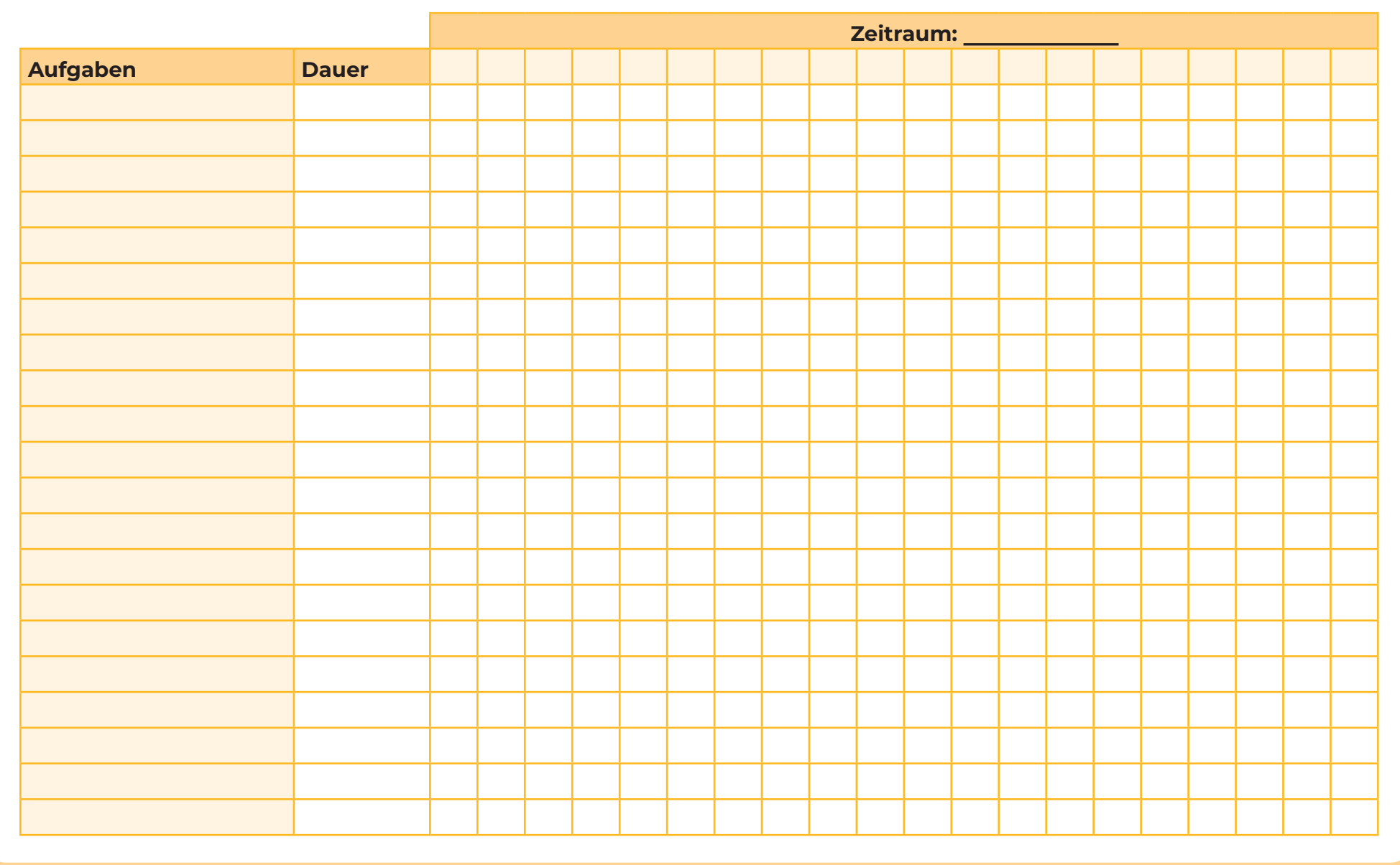

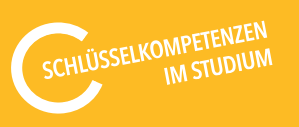

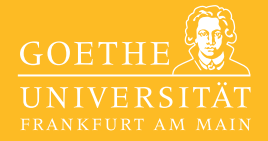